## **IDV 显卡穿透方案**

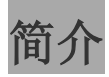

增强型 IDV 计算平台采用 x86 计算设备: X86 迷你电脑等, Windows 操作系统安装于 KVM 虚拟机上, 因此不管哪种硬件规格,虚拟化之后将成为一致的系统规格,可简化系统管理问题并达到远程控制 系统的目的

## 特色

- 1. 远程资安管控功能;
- 2. VGA 显卡直接穿透虚拟机来调用终端机物理显卡;
- 3. 可执行各种 3D 应用软件;
- 4. 虚拟机效能耗损低;

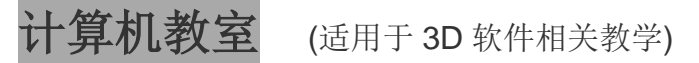

增强型 IDV 计算平台可解决桌面虚拟化的显示问题,通常 Windows 在虚拟机上运行之后,若显卡 是全虚拟化架构,可能会造成 3D 显示效能低落, 甚至可能因缺乏 OpenGL 或 DirectX 相关指令集 而造成某些应用软件执行失败。

泛联科技的增强型 IDV 计算平台采用显卡穿透技术,可在终端开机后直接将 CPU 内建的 GPU 直接 穿透导向到 Windows 操作系统(Guest OS), 因此当 Windows 在虚拟机上执行时, 可保有 GPU 硬 件的所有功能,完全适合各种 3D 应用软件的教学。

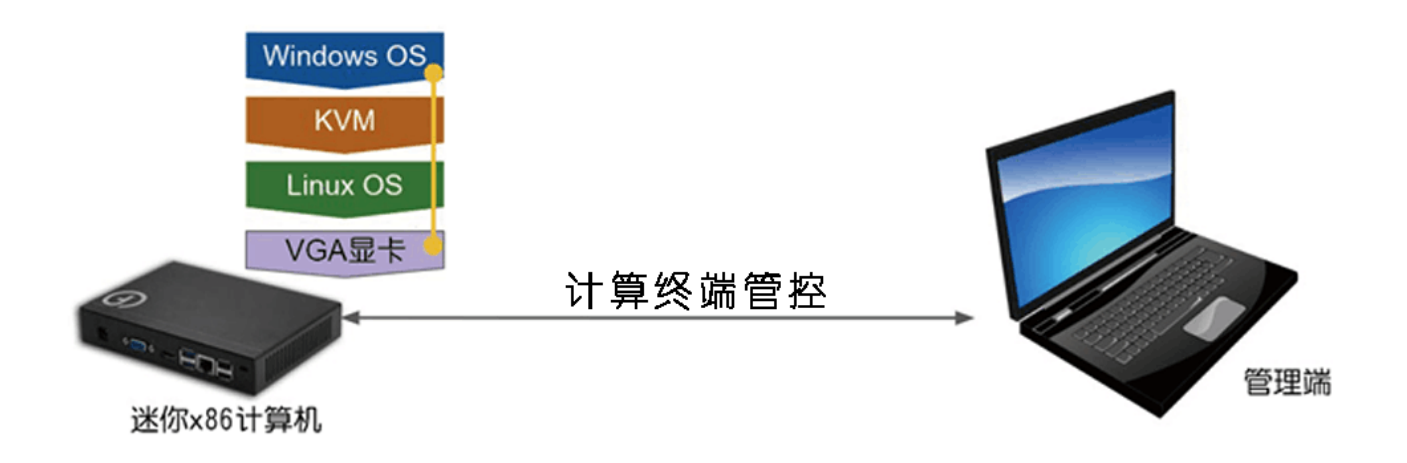

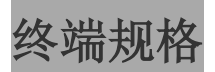

CPU: Intel Celeron 3865U @ 1.80GHz 或 Intel Core i3-6100U @ 2.30GHz

RAM: 4GB

硬盘: SSD 120GB

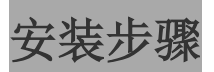

1)下载 iso 档之后先制作成 USB 启动盘;

2) 在计算终端机上, 开机, 从 USB 启动盘启动安装计算终端系统, 并安装增强型 IDV 计算平台管 理系统到服务器(管理机);

3) 把 USB 启动 U 盘拔出, 用硬盘开机即可看到增强型 IDV 计算平台终端的设置画面;

4)透过系统设置选单上传 Windows 映像档或从智能终端管理系统远程部署映像文件;

5)映像文件成功传输到终端系统后,即可看到 Windows 系统画面;